## **Презентация по дисциплине «Информатика» «Полуавтоматические устройства ввода графической информации»** Выполнил студент гр. КТбо1-5 Соколов П.В.

Таганрог 2019 Институт компьютерных технологий и информационной безопасности ЮФУ ИКТиИБ ЮФУ

**Устройство ввода графической информации – это устройство, преобразующее графические данные в машинные коды.**

Какие задачи выполняет УВГИ:

• дискретизация изображения на элементы

●преобразование оптической информации в электрический аналоговый сигнал

●преобразование аналогового сигнала в цифровой код

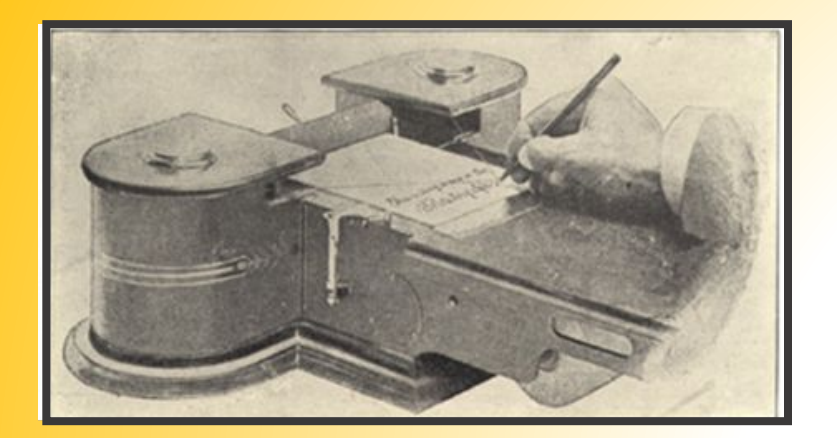

Первый графический планшет, похожий на современные, использовался для распознавания рукописного ввода компьютером Stylator в 1957

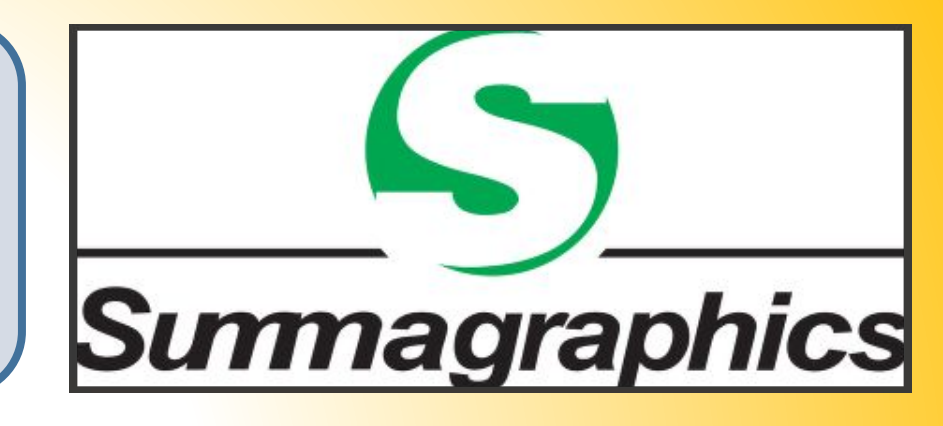

Первым графическим планшетом был «Телеавтограф», запатентованный Элишей Греем в 1888

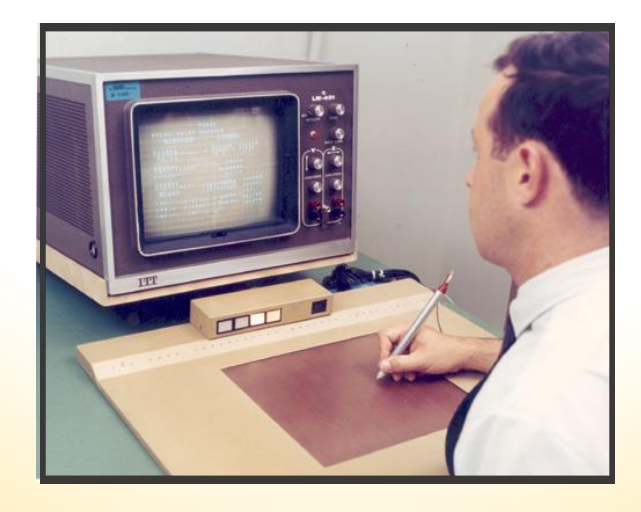

Графические планшеты популяризовались в связи с их коммерческим успехом в середине 1970-х — начале 1980-х гг. Intelligent Digitizer и BitPad, выпускаемых Summagraphics Corp.

## **Дигитайзер, или, как его еще называют планшет, – это устройство, главное назначение которого – оцифровка**

**ИЗ АПОСАБ ДЛЯ Windows драйверы** дигитайзеров могут работать тремя способами:

- эмулируя мышь
- как стандартный драйвер планшета ADI
- как драйвер WinTab

Чувствительные к нажиму дигитайзеры используют художники, когда хотят получить изображение, которое выглядело бы точно так же, как если бы его нарисовали маслом, темперой или акварелью на холсте или бумаге

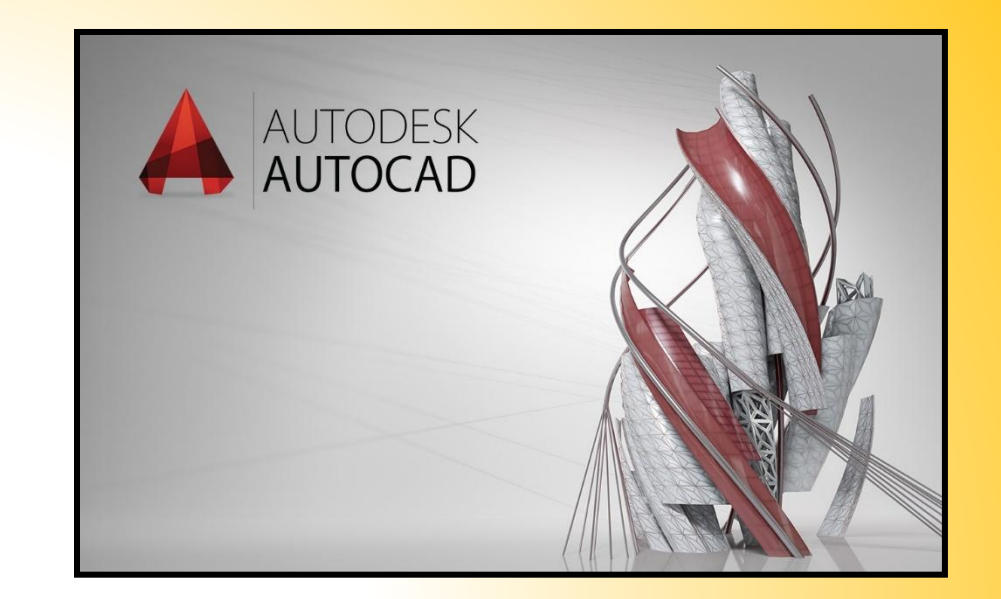

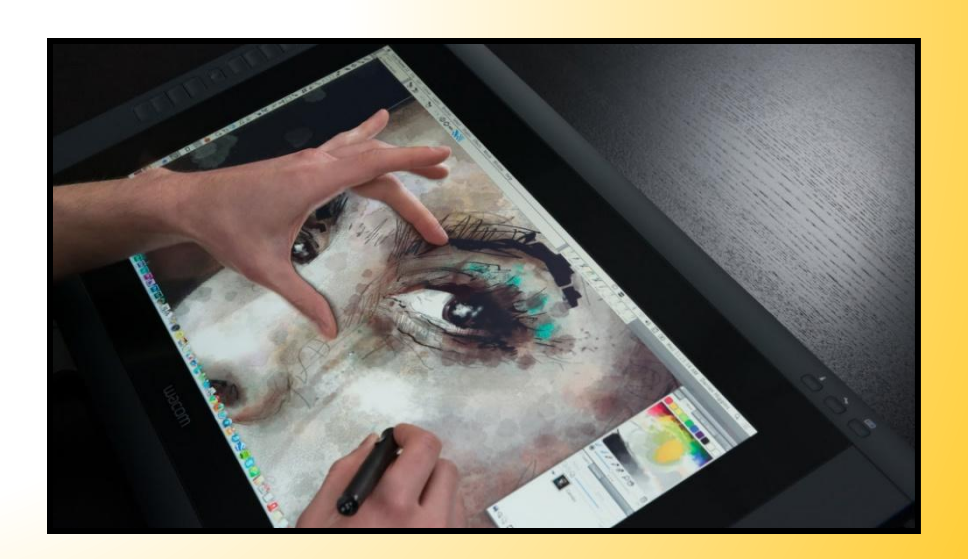

## Недостатки УВГИ

●Программное обеспечение

● Строение

• Человеческий фактор

● Визер

● Погрешность устройства

Конструкция Он состоит из двух частей: планшета и указателя координат (курсора)

Конструктивно различают жесткие и гибкие планшеты

Размер рабочего поля планшета от 6x8 дюймов (15х20 см) до 44x6 дюйма (111х15 см)

Существуют как проводные так и беспроводные перья и курсоры

Количество кнопок розниться от 4 до 16

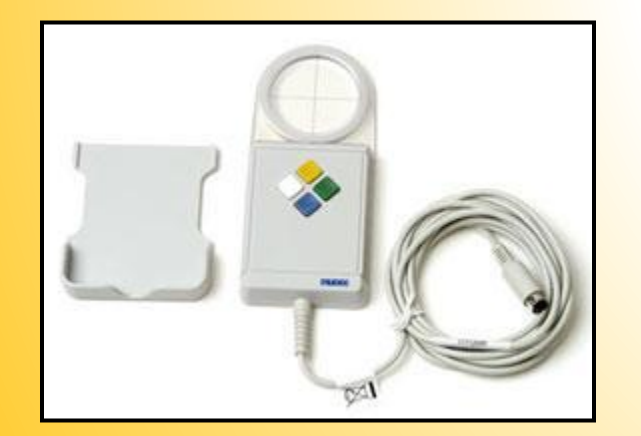

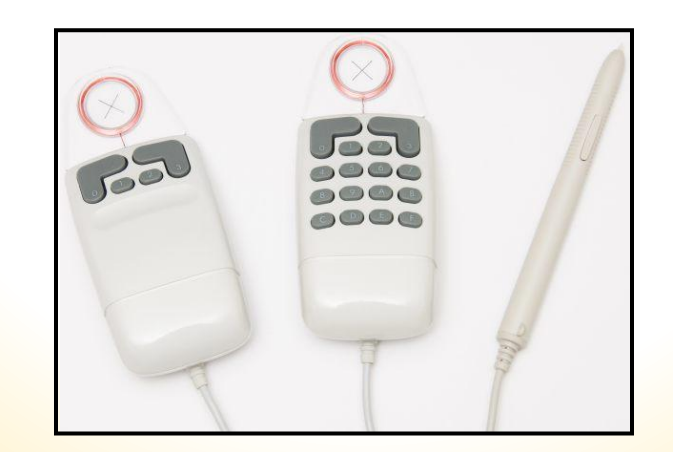

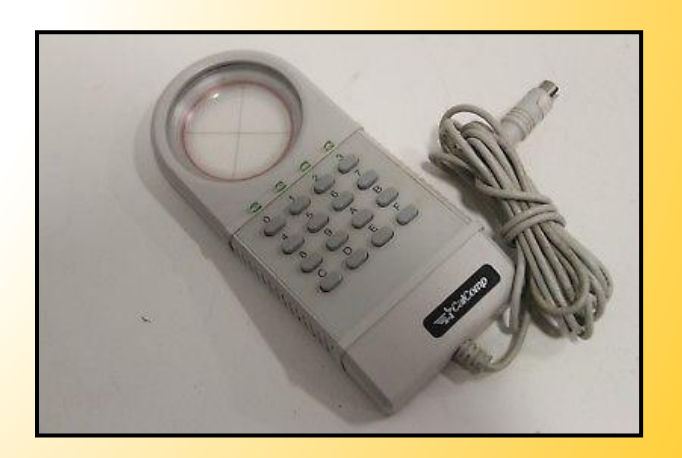

**Видеодигитайзеры - специальные графические системы позволяющие вводить в компьютер цветные изображения с бумаги или со слайдов**

**В настоящее время, цифровая камера – самый быстрый и простой способ ввода изображения в компьютер.**

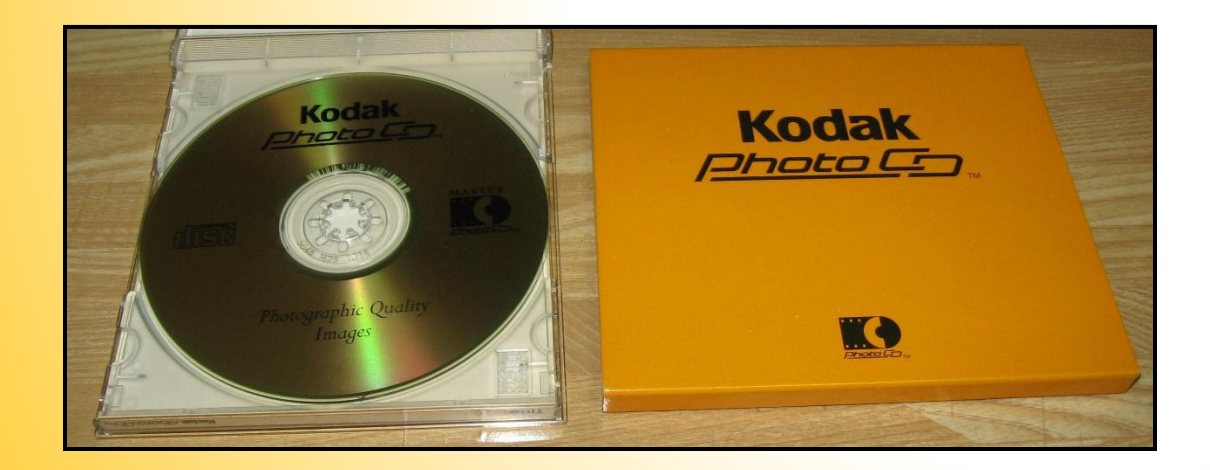

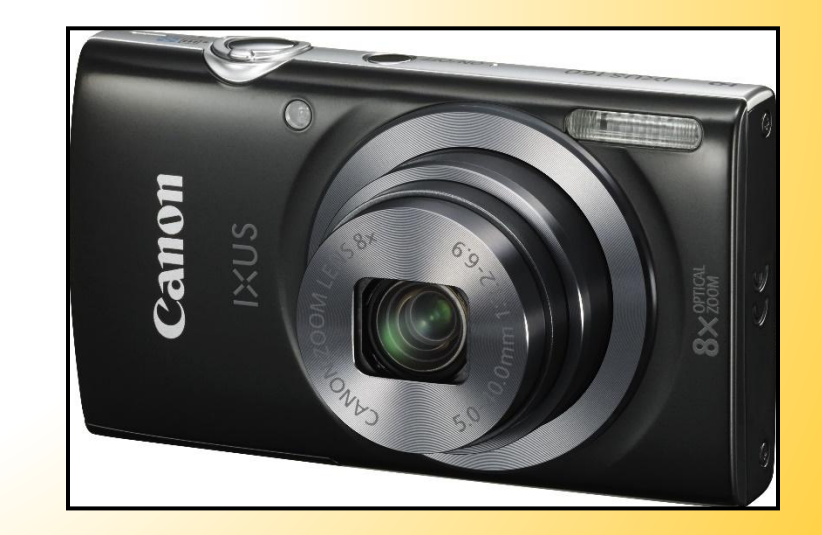

## Спасибо за внимание!